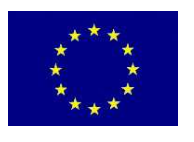

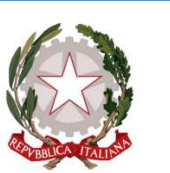

**UNIONE EUROPEA** 

**Ministero dello Sviluppo Economico**

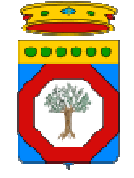

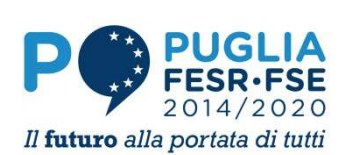

**Regione Puglia**  Dipartimento Sviluppo Economico, Innovazione, Istruzione, Formazione e Lavoro

## POR Puglia FESR FSE 2014-2020 – Sub-Azione 1.4.b

## **INNOLABS**

*SOSTEGNO ALLA CREAZIONE DI SOLUZIONI INNOVATIVE FINALIZZATE A SPECIFICI PROBLEMI DI RILEVANZA SOCIALE*

# *LINEE GUIDA*

*PER L'ATTUAZIONE E LA RENDICONTAZIONE DEI PROGETTI* 

# **Indice del documento**

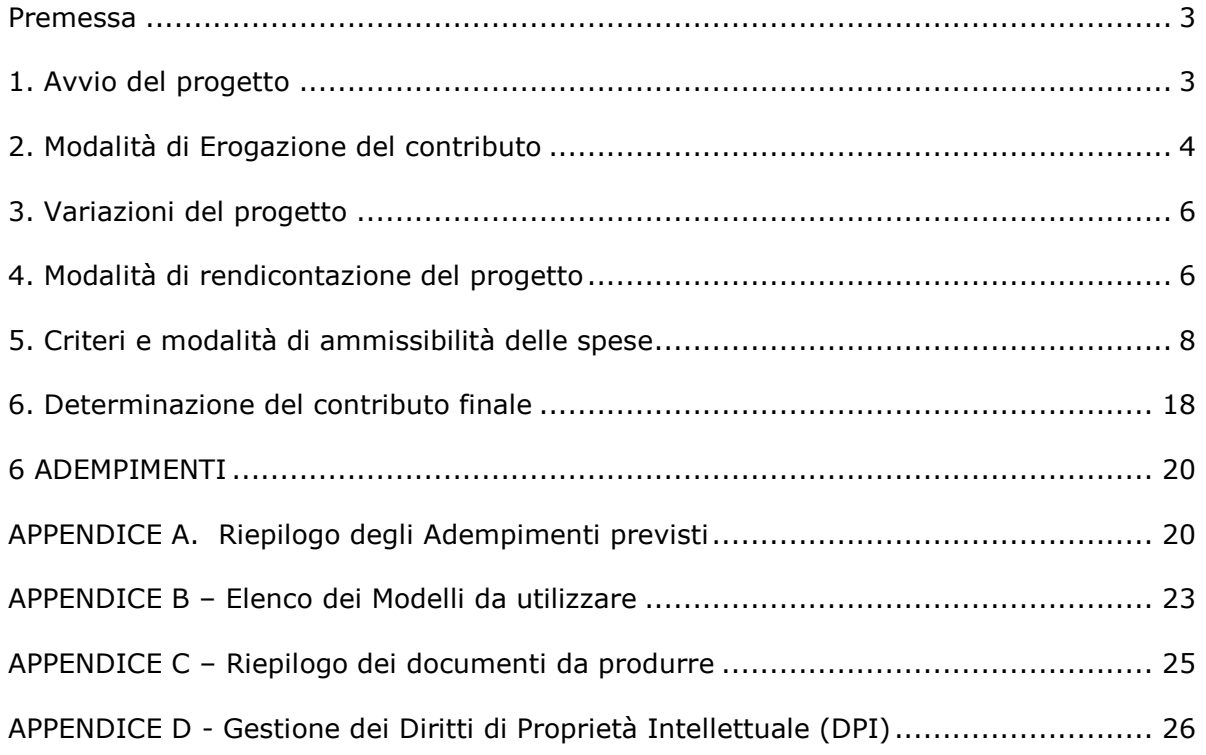

## **Premessa**

Il presente documento regola le modalità di attuazione e rendicontazione economica e tecnica ai fini della erogazione del contributo a valere sui progetti ammessi a finanziamento come da Bando "**INNOLABS – "***SOSTEGNO ALLA CREAZIONE DI SOLUZIONI INNOVATIVE FINALIZZATE A SPECIFICI PROBLEMI DI RILEVANZA SOCIALE***"** (di seguito indicato Bando), Atto Dirigenziale n. 13 del 08/02/2017 pubblicato sul BURP n. 27 del 02/03/2017, successivamente modificato ed integrato con A.D. n. 37 del 28/03/2017 pubblicato su BURP n. 42 del 06/04/2017, con A.D. n. 43 del 10/04/2017 pubblicato su BURP n. 45 del 13/04/2017 e con A.D. n. 65 del 17/05/2017 (riapertura dei Termini) pubblicato su BURP n. 60 del 25/05/2017

L'attuazione e la rendicontazione del progetto dovrà essere condotta secondo quanto disposto nel seguente documento, utilizzando gli appositi *Modelli* predisposti dalla società in-house InnovaPuglia SpA (di seguito indicato InnovaPuglia), approvati contestualmente al presente documento, con apposita Atto Dirigenziale e resi disponibili in formato editabile sul sito www.sistema.puglia.it. Le presenti Linee-guida contengono inoltre –in Appendice D- indicazioni in merito alla gestione dei diritti di proprietà intellettuale tra i partner di progetto.

Per quanto non esplicitamente richiamato in questo documento, si fa riferimento alla normativa europea, nazionale e regionale richiamata nella sezione "Normativa di riferimento" del Bando.

Tutte le comunicazioni e le trasmissioni dei documenti avverranno esclusivamente –se non esplicitamente altrimenti specificato- in formato elettronico, utilizzando la piattaforma informatica regionale **MIRWEB 2014/2020** e, quando richiesto, tramite PEC, dall'indirizzo del capofila del raggruppamento a quello di InnovaPuglia **bandoinnolabs@pec.rupar.puglia.it**; i capofila dovranno firmare digitalmente la documentazione trasmessa (resta l'obbligo della firma autografa di tutti i dichiaranti-partner come richiesto nei vari *Modelli*).

Per l'utilizzo della piattaforma MIRWEB 2014/2020, sulla stessa (all'indirizzo: mirweb.regione.puglia.it) è disponibile la relativa Manualistica. Al riguardo, ciascun beneficiario/raggruppamento individuerà il proprio Responsabile Unico del Procedimento, che solo successivamente alla comunicazione di concessione provvisoria dovrà effettuare l'iscrizione alla piattaforma fornendo i propri dati anagrafici.

## **1. Avvio del progetto**

Successivamente all'approvazione delle graduatorie definitive, la Sezione Ricerca Innovazione e Capacità Istituzionale adotterà gli atti dirigenziali di concessione provvisoria dell'agevolazione a favore delle Imprese e dei Raggruppamenti ammessi a finanziamento.

Preliminarmente all'adozione delle concessioni, al fine del perfezionamento degli atti contabili, ciascun beneficiario dovrà anticipare ad InnovaPuglia, con le modalità definite nella comunicazione di notifica dell'atto di approvazione del presente documento, le seguenti informazioni:

• il codice IBAN del Conto Corrente bancario/postale unico dedicato al progetto, su cui avverranno tutte le operazioni di spesa riferite al progetto e le erogazioni del contributo (articolo 16 comma 1 del Bando);

• il nominativo del Responsabile Unico del procedimento, responsabile della gestione della piattaforma MIRWEB, ed individuato da ciascun beneficiario/raggruppamento (articolo 8 comma 4 lettera d del Bando);

L'Atto Dirigenziale di Concessione Provvisoria del Contributo è notificato dall'Amministrazione regionale via PEC al beneficiario **capofila** del raggruppamento.

Tutti i partner beneficiari dovranno "accettare" la concessione e gli impegni alla stessa connessi, e avviare le attività progettuali **entro trenta (30) giorni** dalla notifica: pertanto, entro tale termini gli stessi trasmetteranno la dichiarazione di cui al *Modello A* opportunamente compilata e sottoscritta.

Insieme al *Modello* A, e sulla base della "Informativa sul trattamento dei dati personali" (di cui al *Modello B1*), tutti i partner dovranno produrre la dichiarazione di "Consenso al trattamento dei dati personali" secondo lo schema di cui al *Modello B2*.

Sarà cura del capofila del raggruppamento raccogliere i *Modelli A* e *B2* di tutti i partner e trasmetterli –via PEC- a InnovaPuglia entro i 30 giorni sopra richiamati.

Tutti i partner beneficiari dovranno procedere quindi agli adempimenti richiamati nel *Modello A*, tra cui:

- Individuazione del Responsabile Unico del procedimento, per ciascun beneficiario, responsabile della gestione della piattaforma MIRWEB;
- Costituzione del raggruppamento con Atto Costitutivo registrato che riporti quanto richiesto e indicato dal Bando all'Art. 11, comma 6 lettera i del Bando e quanto richiesto all'Art. 14 comma 1,2,3 (modalità di erogazione del contributo in due/tre soluzioni);
- Redazione del Piano Dettagliato d'Attuazione (PdA) secondo il *Modello M10.*

## **2. Modalità di Erogazione del contributo**

Secondo quanto disposto dall'Art. 14 del Bando, l'erogazione del contributo provvisoriamente concesso può avvenire in **due o tre** soluzioni.

All'avvio del progetto, secondo quanto disposto nella relativa Dichiarazione di cui al *Modello A*, ciascun beneficiario dovrà indicare la modalità di erogazione prescelta (in due o tre soluzioni), assumendo i conseguenti obblighi previsti dal Bando e di seguito richiamati.

Le richieste di anticipo che prevedano l'obbligo di presentazione di polizza fideiussoria, andranno trasmesse "in originale" cartaceo, come di seguito specificato.

### **2.1 Erogazione del contributo "in tre soluzioni" (con richiesta di anticipazione)**

Nel caso si opti per l'erogazione **in tre soluzioni** (art 14 comma 1 lettera b del Bando), l'erogazione del contributo avverrà in tre quote, mediante richieste, da parte del beneficiario, di due anticipazioni (corredate da polizza fideiussoria), e richiesta del saldo finale.

Si sottolinea che la richiesta di prima anticipazione comporta l'obbligo, **pena la revoca**, di una rendicontazione di spesa pari almeno alla quota percentuale corrispondente alla quota di contributo erogata con la prima anticipazione (40% del totale della spesa ammessa per il singolo soggetto beneficiario), da trasmettere *entro gli otto mesi* dalla notifica di concessione provvisoria del contributo.

La richiesta di **prima anticipazione** del contributo, fino a un importo massimo del 40% del contributo provvisoriamente concesso, va effettuata trasmettendo i seguenti documenti:

- richiesta di anticipo (*Modello M3-I*) sottoscritta dal legale rappresentante del soggetto beneficiario, corredata degli allegati previsti;
- PRIMA Polizza fideiussoria redatta secondo lo schema di cui al *Modello M3A*, non richiesta nel caso di partner "Organismi di Ricerca pubblici", rilasciata da uno dei soggetti di cui al citato art. 14 alla lettera i comma 1 lettera b.

La richiesta di **seconda anticipazione** del contributo, fino a un importo massimo del 50% di quello provvisoriamente concesso, va effettuata **entro 8 (otto) mesi** dalla data di ricevimento del provvedimento di concessione provvisoria del contributo stesso, a cura del *singolo* **partner-beneficiario** trasmettendo i seguenti documenti:

- richiesta di anticipo (*Modello M3-II*) sottoscritto dal legale rappresentante del soggetto beneficiario, corredata degli allegati previsti;
- rendicontazione di una spesa (il "**SAL a otto mesi**" di cui al comma 3 dell'Art. 16 del Bando) di importo percentuale pari ad almeno il **40%** (quaranta per cento) della spesa totale ammessa per il progetto nell'atto di concessione provvisoria del contributo, utilizzando il **Modello M3-II-SAL**. Tale "SAL a otto mesi" dovrà essere trasmesso secondo quanto disposto dall' art. 16 comma 3 del Bando e quanto di seguito *specificato in Sezione 4*;
- SECONDA Polizza fideiussoria, secondo quanto già richiamato per la richiesta della prima anticipazione.

La trasmissione delle richieste di *anticipazione con polizza* avverrà tramite **Raccomandata postale A/R o "a mano"** al seguente indirizzo:

o InnovaPuglia S.p.A. *Responsabile Procedimento Bando "INNOLABS 2017"* Str. Prov.le per Casamassima Km. 3 – 70010 Valenzano (BA)

Le richieste di anticipazione non soggette a obbligo di polizza (ODR pubblici) dovranno essere trasmesse tramite piattaforma MIRWEB; anche le richieste di anticipazione "con polizza", oltre a quanto disposto in precedenza per la consegna "in originale", dovranno essere gestite con la piattaforma MIRWEB.

## **2.2 Erogazione del contributo "in due soluzioni"(senza richiesta di anticipazioni)**

Nel caso in cui i beneficiari optino per l'erogazione *senza richiesta di anticipazioni*, secondo quanto disposto alla lettera a. del citato Art. 14 comma 1 lettera a) del Bando, una **erogazione della prima quota** del contributo provvisorio (per un importo minimo del 60%) sarà corrisposta a presentazione della Rendicontazione di una spesa (il "**SAL intermedio**" di cui al comma 4 dell'Art. 16 del Bando) di importo almeno pari al 60% dell'importo di spesa massima ammissibile determinata in concessione provvisoria.

Il "SAL intermedio" dovrà essere trasmesso secondo quanto disposto in art. 16 del Bando e quanto di seguito specificato in Sezione 4.

## **3. Variazioni del progetto**

Secondo l'Art. 15 del Bando, è possibile richiedere eventuali variazioni al progetto, utilizzando il *Modello M8*; le variazioni richieste saranno soggette a valutazione e approvazione di InnovaPuglia.

In particolare, le richieste di variazione del Piano dei Costi saranno soggette a valutazione di congruenza da parte di InnovaPuglia, *in fase di verifica della rendicontazione intermedia e della rendicontazione finale del progetto*.

Non sono possibili richieste di variazione negli ultimi 30 (trenta) giorni di durata del progetto.

### **3.1 Variazioni "societarie"**

Secondo quanto disposto dal comma 2 dell'Art. 15 sopra richiamato, qualsiasi variazione derivante da operazioni *societarie* o *cessioni* dovrà essere comunicata a InnovaPuglia in modo tempestivo, per le conseguenti verifiche e valutazioni di **mantenimento** dei requisiti e del punteggio assegnato in fase di valutazione nell'ambito della Sezione B (diminuzione massima ammissibile del **20%** secondo il comma 3 dello stesso Art. 15).

### **3.2 Rinuncia al contributo**

Nel caso in cui il Raggruppamento beneficiario o uno dei suoi partner intenda **rinunciare** al contributo, si dovrà produrre apposita dichiarazione secondo il *Modello M9*, firmato digitalmente dal legale rappresentante **del partner rinunciante** o, nel caso di rinuncia dell'intero Raggruppamento, **del soggetto capofila**.

Nel caso di rinuncia di uno o più partner, il raggruppamento dovrà produrre contestuale richiesta di variazione del raggruppamento allegando un nuovo Piano di Attuazione, che sarà soggetta a valutazione di InnovaPuglia per la verifica del **mantenimento** dei requisiti e del punteggio assegnato in fase di valutazione, come prescritto dai commi 3 e 4 del citato Articolo 15.

## **3.3 Variazioni del Piano dei Costi**

Sono ammissibili variazioni del Piano dei Costi secondo quanto disposto dal comma 5 del citato Art. 15 (nel limite massimo del **10% delle spese totali**), e comunque il capofila raggruppamento dovrà produrre apposita richiesta per conto di ciascun partner eventualmente richiedente la variazione. La richiesta di variazione del Piano dei costi dovrà riportare le adeguate motivazioni tecnico-economiche utili alla valutazione della richiesta.

Le variazioni di spesa richieste devono comunque NON modificare il totale di spesa previsto.

Fatto salvo quanto previsto nel caso di "rinuncia" (v. precedente 3.2) NON è altresì possibile "spostare" quote di spesa da un partner ad un altro del Raggruppamento.

Si specifica che il **limite del 10%** è da intendersi rispetto al Piano dei Costi approvato in fase di valutazione della domanda.

## **4. Modalità di rendicontazione del progetto**

La rendicontazione tecnico-economica del progetto dovrà essere presentata – per il tramite del capofila del raggruppamento - utilizzando esclusivamente la modulistica fornita in allegato, secondo la seguente modalità:

- 1. la rendicontazione "a otto mesi", *solo nel caso il beneficiario abbia stabilito di avvalersi della modalità di erogazione del contributo in tre soluzioni*, **entro e non oltre gli 8 (otto) mesi** dal ricevimento della la comunicazione di concessione provvisoria del contributo, in cui il beneficiario attesti costi sostenuti ammissibili pari ad almeno il **40%** (quaranta per cento) della spesa totale ammessa per il progetto nell'atto di concessione provvisoria del contributo, secondo i **Modelli M3-II-SAL** (Dichiarazione di SAL allegata alla richiesta di seconda anticipazione del contributo);
- 2. la rendicontazione intermedia, **entro e non oltre i 12 (dodici) mesi** dal ricevimento della la comunicazione di concessione provvisoria del contributo, in cui il Raggruppamento attesti costi sostenuti pari ad almeno il **60%** (sessanta per cento) della spesa totale ammessa per il progetto nell'atto di concessione provvisoria del contributo, secondo i **Modelli M1** (SAL economico intermedio) di ciascun partner del Raggruppamento, **M1\_RAGGR RENDIC INTERMED** (SAL intermedio Raggruppamento) e **M11** (SAL tecnico intermedio Raggruppamento)
- 3. la rendicontazione finale **entro i 30 giorni** successivi alla conclusione del progetto, conclusione che deve avvenire entro i 18 mesi dalla comunicazione di concessione provvisoria del contributo, secondo i **Modelli M2** (SAL economico finale) di ciascun partner del Raggruppamento, **M2- RAGGR** (SAL finale Raggruppamento) e **M12** (SAL tecnico finale) con gli allegati **M13A, M13B**.

I beneficiari che abbiano optato per l'erogazione in tre quote, come specificato nella precedente Sezione 2.1, devono inoltre trasmettere –contestualmente alla richiesta di seconda anticipazione- la rendicontazione agli **"otto mesi"** dalla comunicazione di concessione di contributo.

Tutte le dichiarazioni di cui ai *Modelli* citati, saranno rese ai sensi del DPR 445/2000 e firmate dai dichiaranti.

Le rendicontazioni di cui sopra dovranno essere trasmesse tramite piattaforma MIRWEB 2014/2020 complete di tutta la documentazione utile al riconoscimento della spesa, come di seguito specificato.

Ogni partner-beneficiario trasmetterà in formato PDF:

- tutte le dichiarazioni rese ai sensi del DPR 445/2000 (modulistica e schede di rendicontazione economica e tecnica) secondo i *Modelli* citati;
- le "**Tabelle di rendicontazione**" (anche in formato "Excel");
- la documentazione "in copia" a supporto della rendicontazione.

Il partner capofila del Raggruppamento trasmetterà anche la documentazione di riepilogo prevista per lo stesso.

Le "Tabelle di rendicontazione", in formato EXCEL, sono costituite da una serie di schede (*fogli EXCEL)*, una per ogni voce di spesa ammissibile, utili a indicare tutte le spese imputate al progetto; sono anche previste ulteriori schede utili all'imputazione della spesa (ammortamento, costo orario, *time-sheet*). Eventuali *formule Excel* inserite nelle schede, sono -di norma- evidenziate in celle gialle. Tutti i dati e tutte le dichiarazioni forniti in ciascuna scheda, sono resi, come le altre Dichiarazioni di cui ai Modelli predisposti, ai sensi del DPR 445/2000, e pertanto –come già specificato- le "Tabelle" vanno anche trasmesse in formato PDF con firma autografa dei dichiaranti, accompagnate da copia PDF del documento di identità in corso di validità del dichiarante stesso (nel caso di più dichiarazioni contestuali rese da uno stesso dichiarante, all'atto della trasmissione si potrà allegare una sola copia del documento).

## **5. Criteri e modalità di ammissibilità delle spese**

Ai fine della rendicontazione e della relativa erogazione del contributo concesso, ciascuna spesa per essere ammissibile<sup>1</sup> deve rispondere ai seguenti *criteri generali di ammissibilità*:

- a. essere effettivamente riferita al progetto ammesso a finanziamento dalla Regione Puglia e secondo il Piano dei Costi approvato con determina di concessione provvisoria ed eventuali successive variazioni approvate;
- b. essere effettivamente sostenuta dal beneficiario, ed esclusivamente da esso, dando luogo a un pagamento da parte del beneficiario stesso; ciascuna spesa deve essere giustificata con cedolini-paga/fatture quietanzate e documenti contabili di valore probatorio riportanti nella causale gli estremi del titolo di spesa cui si riferisce il codice progetto CUP (ad eccezione dei pagamenti del personale dipendente);
- c. essere sostenuta nel periodo di eleggibilità del progetto, che può avere inizio dal giorno successivo alla presentazione della domanda di candidatura e comunque non prima della costituzione del Raggruppamento, e si conclude entro 18 (diciotto) mesi dalla data di ricevimento della comunicazione di concessione provvisoria del contributo (fatture, cedolini-paga del personale e qualsiasi altro titolo di spesa, devono essere emessi in tale periodo); i relativi pagamenti devono essere sostenuti entro i 30 giorni successivi alla data di conclusione del progetto, data ultima di trasmissione della rendicontazione come regolamentato nella precedente sezione 4;
- d. derivare da atti giuridicamente vincolanti (contratti, convenzione, lettere d'incarico, ordini, ecc.) da cui risultano chiaramente l'oggetto della prestazione o della fornitura ed il relativo importo, nonché il riferimento al progetto cofinanziato "spesa sostenuta a valere sul Bando Innolabs POR Puglia FESR-FSE 2014-2020"; per le buste-paga, si indicheranno le ore imputate al progetto; I contratti sono considerati validi se sottoscritti dalle parti nel periodo di svolgimento del progetto finanziato o, comunque se il contratto firmato precedentemente all'inizio del progetto finanziato abbia previsto l'inizio della attività dopo la data stessa di inizio del progetto.
- e. essere riferibile ad una tipologia non dichiarata inammissibile in base a quanto disposto dal Bando e dalla normativa comunitaria, nazionale e regionale di riferimento;
- f. essere sostenuta nel rispetto dei criteri civilistici e fiscali in tema di contabilità con registrazione nei Libri contabili (Libro Giornale, Libro Acquisti, Registro IVA, Libro Cespiti) del beneficiario utilizzando un codice che ne permetta la chiara e immediata identificazione (tenuta della contabilità separata del progetto, secondo quanto dichiarato dal beneficiario in domanda di candidatura e successive comunicazioni in merito);
- g. essere capitalizzata in Bilancio  $^2$ , nel rispetto del Regolamento Regionale n. 17/2014 e della normativa vigente;
- h. non risultare cofinanziata da altri contributi provenienti da altri programmi comunitari, nazionali, regionali o comunque da altri programmi pubblici, fatti salvi eventuali benefici non classificati come Aiuti di Stato;
- i. essere *pagate* unicamente tramite bonifico bancario, ricevuta bancaria, assegno non trasferibile, carta di credito aziendale, con evidenziazione in estratto conto bancario **(NON è ammesso il pagamento "per contanti" o "in natura")**; nel caso di pagamenti in valuta estera saranno considerati validi soltanto pagamenti effettuati con

l

 $^1$  L'ammissibilità delle spese è definita, in generale, nell'Art. 9 del Bando "Spese ammissibili"

<sup>&</sup>lt;sup>2</sup> Con esclusione delle spese generali.

bonifico bancario e pertanto il relativo controvalore in euro (€) è ottenuto sulla base del cambio utilizzato per la transazione nel giorno di effettivo pagamento;

I giustificativi di spesa (buste-paga e fatture) e la restante documentazione contabile andrà organizzata, conservata, ed eventualmente esibita, in base al principio della *contabilità separata* o con *adeguata codifica* che renda possibile l'individuazione dei movimenti contabili relativi al progetto finanziato, nell'ambito dei documenti contabili generali del soggetto beneficiario.

La tenuta della contabilità separata<sup>3</sup> può essere realizzata utilizzando una distinta registrazione contabile per l'attività progettuale di cui trattasi, oppure un unico impianto contabile in cui confluiscono tutte le attività aziendali e che distingua con nettezza la natura delle registrazioni riferite al progetto dalle altre attività aziendali, per esempio con l'utilizzo di voci ad hoc nel piano dei conti. L'obiettivo è quello di rendere evidenti nel corso dei diversi controlli tutte le transazioni relative all'operazione finanziata.

Si precisa che tutti i costi imputabili al progetto sono al **netto IVA**, a meno che l'IVA stessa non possa in alcun modo essere recuperata dai soggetti beneficiari, così come disposto dalla Norma n. 7 "IVA e altre imposte e tasse" di cui al Regolamento (CE) N. 448/2004 della Commissione del 10 marzo 2004: "L'IVA può costituire una spesa ammissibile solo se è realmente e definitivamente sostenuta dal beneficiario finale, oppure dal singolo destinatario nell'ambito dei regimi di aiuto ai sensi dell'art. 87 del trattato, e, nel caso di aiuti concessi da organismi designati dagli Stati. L'IVA che può essere in qualche modo recuperata non può essere considerata ammissibile anche se non è effettivamente recuperata dal beneficiario finale o dal singolo destinatario."<sup>4</sup>

*Non sono ammesse*, e non saranno rendicontabili, acquisti o prestazioni affidate a persone fisiche che abbiano rapporti di *cointeressenza* con l'impresa finanziata, quali ad esempio soci, rappresentante legale, amministratore unico, membri del consiglio di amministrazione. Analogamente, non sono ammissibili i costi che derivino dall'instaurarsi di rapporti commerciali che diano origine alla fatturazione delle prestazioni tra partner dello stesso raggruppamento oppure tra persone fisiche aventi rapporti di cointeressenza con aziende dello stesso raggruppamento e altri partner.

Per l'ammissibilità delle spese, il beneficiario dovrà produrre opportuna documentazione probante, come di seguito illustrato. Tale documentazione a supporto della rendicontazione economica, trasmessa in copia conforme PDF secondo le modalità sopra descritte, deve essere comunque disponibile "in originale" presso il beneficiario, ferma restando la possibilità per la Regione Puglia e InnovaPuglia di svolgere ulteriori verifiche.

**Tutti i giustificativi di spesa (cedolini-paga e fatture o altri documenti equipollenti) "in originale" dovranno essere "annullati" dal beneficiario, per la quota imputata al progetto, con la dicitura** *"Spesa cofinanziata nell'ambito del POR Puglia FESR-FSE 2014-2020 - Asse prioritario 1 - Ricerca, sviluppo tecnologico, innovazione – Sub Azione 1.4.b - BANDO INNOLABS per l'importo di €…."***;** nel caso in cui il documento giustificativo della spesa sia nativamente digitale, è necessario che nella descrizione del documento si richiami la dicitura prevista anche in maniera sintetica citando l'Azione 1.4.B del POR Puglia FESR-FSE 2014/2020.

La rendicontazione intermedia e la rendicontazione finale dovranno essere accompagnate, entro i termini sopra stabiliti e secondo gli schemi predisposti da InnovaPuglia, da:

l

 $3$  Si faccia riferimento a quanto già indicato dai singoli beneficiari in fase istruttoria

<sup>4</sup> Nel caso di imputazione al progetto anche del costo IVA, il beneficiario dovrà produrre, e allegare alla documentazione rendicontativa, la relativa Dichiarazione di cui al Modello M17.

- 1. dichiarazione sostitutiva di atto notorio sottoscritta dal legale rappresentante del beneficiario (**Modelli M1** e **M11** e **relativi allegati** per la Rendicontazione Intermedia, **Modelli M2** e **M12** e **relativi allegati** per la Rendicontazione Finale);
- **2.** tabelle di rendicontazione delle spese per *voci* ammissibili (Schede SR\_FrontespizioR SR\_RiepilogTotaleR; S\_Frontespizio; S1\_RPrimP.; S2\_RSECPeriodo ; S3\_Riep. Totale; SAi\_PM ; SAii\_PT ; SAiii\_PND ; SA\_OI; SAB\_CostO; SB\_Stru; SB Ammort; SC1\_LicSoftw; SC1\_SviSoftw; SC2\_Svil\_Reg\_BREVETTI; SC3\_FORN.RIC.; SC4\_Servizi\_UtentiFinali; SC5\_Servizi Univ.\_C.R.; SD\_AltriCOSTI; SE\_SPESEGEN ).

### **5.1 Spese per Personale dipendente e non dipendente**

Sono incluse in questa voce le spese per il personale (v. Art. 9 del Bando, comma 1, lettera a, impiegato in attività di sviluppo sperimentale in possesso di adeguata qualificazione in relazione al progetto realizzato, in qualità di project management (secondo la lettera a.i del richiamato comma) o di ricercatore/tecnico/ausiliario (secondo la lettera a.ii del richiamato comma), afferente il beneficiario.

Tale voce comprende il personale dipendente del beneficiario, regolarmente censito e attribuito all'unità locale *pugliese* di svolgimento dell'intervento; verrà verificata l'effettiva operatività del personale rendicontato nell'unità locale di svolgimento del progetto, attraverso l'eventuale controllo delle dichiarazioni obbligatorie INPS (UNILAV). Non saranno pertanto rendicontabili le spese di personale in trasferta da altre unità operative non dislocate nel territorio pugliese.

Sono ammissibili i costi per:

- a. personale dipendente, sia a tempo indeterminato che determinato;
- b. assegni di ricerca, apprendistato professionalizzante, apprendistato di alta formazione e di ricerca;
- c. contratti di collaborazione continuativa, anche con partita IVA, purché di durata non inferiore a 12 mesi (nel caso di recesso anticipato di un contratto sarà possibile attivare un nuovo contratto e calcolare il periodo dei 12 mesi dalla sommatoria dei due contratti solo se viene dimostrata la continuità nelle attività da svolgere e l'acquisizione di una figura professionale analoga a quella precedentemente contrattualizzata).

Il personale NON in possesso del profilo di tecnico può essere rendicontato solo se impiegato nelle attività di gestione del progetto, e non sono comunque ammissibili i costi per il personale impiegato in mansioni di carattere ordinario non strettamente riconducibili al progetto (segreteria, amministrazione, sicurezza, manutenzione ordinaria, ecc.), che rientrano fra le spese generali.

#### **Non sono ammissibili altre forme contrattuali (borse di dottorato, borse di studio, borse di ricerca) che si configurino come mera attività di formazione, né tantomeno le prestazioni occasionali.**

Il costo imputabile al progetto per il personale sarà determinato in ragione delle ore prestate al progetto dal dipendente, valorizzate al costo orario annuo calcolato come rapporto tra il costo annuo lordo e il monte ore annuo lavorabile.

Il costo annuo lordo deve essere determinato sulla base della retribuzione effettiva lorda prevista dal CCNL e accordi salariali interni, con esclusione degli elementi mobili della retribuzione (compensi per lavoro straordinario, assegni familiari, eventuali emolumenti per arretrati, diarie, ecc.) maggiorata degli oneri diretti e riflessi, della quota di tredicesima e/o quattordicesima mensilità, di ferie, di festività soppresse, di TFR e dei contributi a carico del dipendente e del datore di lavoro; il costo orario del personale dovrà quindi essere determinato dividendo per il numero di ore lavorabili nell'anno il più recente costo annuo lordo –come sopra

definito- disponibile e documentabile, e sarà applicato per l'intera durata del progetto. Per il personale dipendente di università ed ODR pubblici di ricerca, si assume un numero di ore lavorabili pari a 1.500 secondo la normativa vigente.

Si riporta schema sintetico per il calcolo del costo orario, secondo la formula **(RAL+DIF+OS)/Ore**, dove:

- RAL = Retribuzione Annua Lorda, somma delle retribuzioni lorde mensili dell'anno come da cedolino-paga, con esclusione degli importi per lavoro straordinario, per diarie e per qualsiasi altro importo "non fisso" della retribuzione mensile;
- DIF = Retribuzione Differita (TFR, 13esima, 14esima);
- OS = Oneri previdenziali e assistenziali a carico del datore di lavoro non compresi in busta-paga (ovvero, non a carico del lavoratore dipendente);
- Ore = Ore lavorative annue da contratto al netto delle ore per ferie, ROL ed exfestività;

Con riferimento alla singola unità di personale:

- l'importo massimo ammissibile su base mensile non può essere superiore a un undicesimo del costo totale lordo annuo;
- l'importo massimo ammissibile su base annua non può essere superiore al costo totale lordo annuo.

Nel caso di personale assunto durante l'anno precedente l'avvio del progetto o nel corso del progetto stesso, per il quale non è disponibile l'intero costo annuale di riferimento, il calcolo del costo orario verrà riproporzionato al periodo lavorato: per esempio, nel caso di un dipendente assunto a metà dell'anno precedente l'avvio del progetto, il costo orario dovrà essere calcolato prendendo il costo lordo dei 6 mesi lavorati e dividendolo per il monte ore lavorabile dei 6 mesi. Nel caso di personale part-time, il numero di ore utile al calcolo del costo orario, sarà proporzionalmente determinato.

Sono ammissibili i costi unicamente per personale assunto o a contratto direttamente con il beneficiario, NON è cioè ammissibile personale che opera presso il beneficiario *in comando o in distacco da altri soggetti*, fatta eccezione per il personale dipendente dei soggetti appartenenti ai consorzi o società consortili. In caso di gruppi, ovvero aziende facenti capo ad una unica proprietà, si può utilizzare personale di un'altra azienda dello stesso gruppo, purché tale costo sia fatturato all'azienda beneficiaria e comunque valorizzato al costo orario come per il personale dipendente sopra definito.

La determinazione del costo orario, come sopra specificato, sarà attestata con la dichiarazione prevista nella scheda **SAB\_CostoOrar** delle "Tabelle di rendicontazione"; l'impegno "in ore" nel progetto di ciascun dipendente sarà attestato con la dichiarazione resa dal lavoratore dipendente nella scheda **SAB\_OreImpieg** delle stesse Tabelle; le spese di cui alla lettera a) saranno attestate con la dichiarazione di cui alla scheda **SA\_ PersPrManag**, le spese di cui alla lettera b) saranno attestate con la dichiarazione di cui alla scheda **SB\_ PersTecnic**.; le spese di cui alla lettera c) saranno attestate con la dichiarazione di cui alla scheda **SAiii\_ PersNonDipTecnic**.

#### **Prestazioni volontarie rese da titolari, soci e amministratori**

Le prestazioni rese da soci, titolari, amministratori o figure equivalenti sono considerabili quali "apporti in natura" per i quali non è possibile esibire documentazione dei costi sostenuti per personale dipendente. Queste sono assimilabili alle prestazioni volontarie non retribuite (che non comportano quindi il riconoscimento di compensi diretti) e sono ammissibili unicamente a valere sul cofinanziamento privato e se l'ammontare delle prestazioni volontarie non eccede la quota di cofinanziamento privato.

Le stesse prestazioni rese da soci, titolari, amministratori o figure equivalenti, sono rendicontabili solo in assenza di sovrapposizione delle funzioni di amministratore e DIPENDENTE; devono ritenersi ammissibili solo nel caso in cui sussista un vincolo di subordinazione (non ravvisabile per esempio se il dipendente coincide con l'amministratore unico), e l'attività svolta non rientri nel mandato di amministratore.

Tali prestazioni, pertanto, potranno ritenersi ammissibili solo in presenza di:

- un vincolo di subordinazione che leghi il soggetto "tecnico" all'impresa per lo svolgimento dell'attività progettuale (l'attività svolta non deve rientrare nel mandato di amministratore);
- la compatibilità del profilo professionale con le attività da svolgere.

Le condizioni di (in)ammissibilità di cui sopra sono da estendersi al coniuge e parenti entro il terzo grado dei soggetti sopra richiamati.

#### **Documenti giustificativi per le spese di Personale**

- a. Curriculum vitae "firmato" del dipendente;
- b. Ordine di servizio del responsabile di progetto (lettera di incarico con indicazione del monte-ore o della % di tempo da dedicare al progetto) sottoscritta per accettazione dal dipendente;
- c. "Time sheet" del singolo dipendente (Scheda SAB\_OreImpieg) Dichiarazione di ore di impiego nel progetto del personale dipendente;
- d. Relazione del "dipendente" sulle attività svolte con dettaglio riferito agli OR indicati in SAB OreImpieg e in PdA;
- e. Prospetto di calcolo del costo orario per singolo dipendente (Scheda SAB-CostOrar);
- f. Cedolini paga "annullati" e con l'indicazione delle ore del mese imputate al progetto, per ciascun mese rendicontato, e cedolini-paga relativi alla tredicesima e a eventuali altri compensi considerati per la determinazione del costo orario;
- g. Libro Unico e Registro delle presenze per il personale dipendente per tutti i mesi rendicontati, da cui si evinca il vincolo di subordinazione e le ore/giornate di presenza lavorative (non richiesto per il personale degli OdR pubblici che non abbia obbligo di registrazione delle presenze);
- h. Giustificativi di pagamento delle retribuzioni:
	- (per PMI e OdR privati) Bonifico, assegno circolare o assegno bancario/postale non trasferibile dal quale si evinca l'importo e il nominativo del percipiente, corredato da estratto conto bancario/postale attestante l'effettivo e definitivo addebito;
	- (per OdR Pubblici) mandato di pagamento quietanzato dall'istituto bancario cassiere e/o tesoriere;
	- nel caso di mandati di pagamento cumulativi delle retribuzioni, attestazione a firma del Dirigente competente per materia che evidenzi il dettaglio del pagamento per i dipendenti interessati.

Per il personale assunto durante il progetto, si dovrà produrre Contratto di assunzione; per il personale *non\_dipendente*, si dovrà produrre contratto, lettera di assunzione e ogni altro documento idoneo ad attestare che il dipendente è impegnato al sul progetto e certificazione del costo lordo del collaboratore relativo al periodo rendicontato.

Per le eventuali prestazioni rese da titolari, soci e amministratori dell'impresa, si dovrà inoltre produrre:

- copia della delibera del CdA (o organo equivalente) con l'indicazione delle competenze del "lavoratore", delle attività da svolgersi, del periodo in cui le stesse devono essere svolte, dell'impegno massimo previsto sul progetto (espresso preferibilmente in ore/uomo)
- certificazione del costo-orario utilizzato

### **5.2 Spese per strumentazione e attrezzature (B)**

Sono ammissibili, ai sensi della lettera b del comma 1 dell'Art. 9 del Bando, le spese per **nuove attrezzature e strumentazioni** utilizzate per le attività di progetto. Sono ammissibili unicamente i costi di **ammortamento** fiscale calcolati secondo le pratiche contabili rivenienti dalle norme fiscali vigenti e in base alla tabella dei coefficienti di ammortamento fissati con decreto del Ministero delle Finanze (attualmente D.M. 31 dicembre 1988 pubblicato nel Supplemento ordinario alla Gazzetta Ufficiale del 2 febbraio 1989, come modificato con Decreto Ministeriale del 28 marzo 1996)

Non è possibile rendicontare l'ammortamento di un'attrezzatura acquistata precedentemente alla data di ammissibilità della spesa.

L'ammortamento complessivamente rendicontato non può mai eccedere il costo totale del bene ed è considerata ammissibile solo la percentuale di utilizzo del bene destinata al progetto. Dovrà essere fornita un'idonea attestazione da bilancio o libro cespiti sull'ammortamento effettivo dell'attrezzatura.

Le attrezzature *informatiche* quali PC, laptop, stampanti, tablet, smartphone e simili sono considerate attrezzature ordinarie da ufficio e pertanto non rientrano in questa categoria di spesa.

Non è ammissibile l'acquisto di beni usati.

I componenti dei *prototipi* possono rientrare in questa voce solo se il prototipo viene inventariato interamente, in caso contrario andrà imputato alla voce "Altri costi".

I contratti tra soggetti beneficiari e fornitori di strumentazione o attrezzature non dovranno essere stipulati precedentemente alla data di inizio attività del progetto.

La determinazione della quota di ammortamento, sarà attestata con la dichiarazione prevista nella scheda SB\_ AMMORTAM delle "Tabelle di rendicontazione"; le spese di cui alla lettera b) del 1 comma dell'art. 9 saranno attestate con la dichiarazione di cui alla scheda SB\_ STRUMENT.

#### **Documenti giustificativi per le spese di Strumentazione e Attrezzature**

- a. Preventivi, ordini e contratti (sottoscritti dopo la data di inizio attività del progetto)
- b. Piano di ammortamento approvato
- c. Libro degli inventari
- d. Registro dei Beni Ammortizzabili (previsto dal DPR 600/1973) contenente le seguenti informazioni: anno di acquisto, costo storico di acquisto, eventuali rivalutazioni o svalutazioni, fondo di ammortamento alla fine dell'esercizio precedente, coefficiente di ammortamento effettivamente adottato nel periodo di imposta, quota annuale di ammortamento, eventuali eliminazioni dal processo produttivo
- e. Fatture di acquisto "annullate" e con indicazione dell'importo imputato al progetto
- f. Giustificativi di pagamento delle fatture
	- (per PMI e OdR privati) bonifico bancario/postale, ricevuta bancaria, assegno circolare, assegno bancario/postale non trasferibile o carta di credito aziendale, riferiti al valore complessivo dei beni, dal quale si evinca l'importo e il nominativo

del percipiente, corredato da estratto conto bancario/postale attestante l'effettivo e definitivo addebito

- (per OdR Pubblici) mandato di pagamento quietanzato dall'istituto bancario cassiere e/o tesoriere
- g. documento di consegna della strumentazione presso la sede di svolgimento del progetto
- h. Dichiarazione liberatoria del fornitore (*Modello M4)*
- i. dichiarazione di "nuovo di fabbrica" del fornitore (*Modello M5*)

## **5.3 Acquisto di licenze e/o sviluppo software (C.1)**

In merito all'acquisto o lo sviluppo di software di cui alla lettera c) dell'Art. 9 del Bando non potranno superare il 25% dei costi complessivi del progetto.

In questa voce vanno inclusi i costi relativi all'acquisto di licenze e/o lo sviluppo di software, per la realizzazione delle attività di pertinenza dei soggetti iscritti al Catalogo Partner Living Lab come Laboratori di ricerca, per la realizzazione delle attività di pertinenza dei soggetti iscritti al Catalogo Partner Living Lab come Utenti finali.

Nel caso di acquisto dovranno essere acquisiti da fonti esterne a prezzi di mercato, nel caso di sviluppo il contributo riconoscibile è quello equivalente alla consulenza specialistica i cui limiti tariffari sono indicati in Allegato 1 del Bando al punto. 4.

#### **Documenti giustificativi per le spese di Acquisto di licenze e/o Sviluppo software**

- a. Preventivi e ordini (gli ordini devono essere successivi alla data di inizio attività del progetto)
- b. Contratto di fornitura tra le parti, sottoscritto dopo la data di inizio di attività del progetto
- c. Fatture di acquisto "annullate" e con l'indicazione dell'importo imputato al progetto
- d. In caso di sviluppo, la relazione sull'attività svolta
- e. In caso di sviluppo, giustificativi di pagamento delle fatture (v. precedente punto 5 lettera i.)
- f. In caso di sviluppo, dichiarazione di prestazione di consulenza, resa dal professionista (*Modello M6-C*) o dalla società di consulenza (*Modello M6-SC*)
- g. Certificato di iscrizione del consulente all'Albo Professionale (ove previsto)
- h. Dichiarazione liberatoria del fornitore (*Modello M4)*

### **5.4 Spese di Sviluppo e registrazione di brevetti (C.2)**

Per quanto riguarda le spese di cui alla lettera c) dell'Art. 9 del Bando, sono ammissibili, rispettivamente, spese per l'acquisizione di "ricerca" da terzi *qualificati* e per sviluppo/registrazione di brevetti (o altri diritti di proprietà intellettuali) generati dal progetto.

I servizi di cui alla lettera c) del comma 1 dell'art. 9 del bando devono essere forniti da soggetti, pubblici e/o privati, che siano tecnicamente organizzati e, se privati, titolari di partita IVA; nel caso di consulenze specialistiche i costi sono riconoscibili, ai fini del contributo, nei limiti delle tariffe indicate al punto 3 dell'Allegato 1 del Bando.

In questa voce verranno inclusi i costi relativi alla brevettazione industriale ed ai diritti di proprietà intellettuale, tra cui quelli di seguito riportati:

- a. tutti i costi sostenuti prima della concessione del diritto nella prima giurisdizione, ivi compresi i costi per la preparazione, il deposito e la trattazione della domanda, nonché i costi per il rinnovo della domanda prima che il diritto venga concesso;
- b. i costi di traduzione e altri costi sostenuti al fine di ottenere la concessione o la validazione del diritto in altre giurisdizioni;
- c. costi sostenuti per difendere la validità del diritto nel quadro della trattazione ufficiale della domanda e di eventuali procedimenti di opposizione, anche qualora i costi siano sostenuti dopo la concessione del diritto.

#### **Documenti giustificativi per le spese di Sviluppo e registrazione di brevetti**

- a. Preventivi e ordini (gli ordini devono essere successivi alla data di inizio attività del progetto)
- b. Contratto di fornitura tra le parti, sottoscritto dopo la data di inizio attività del progetto
- c. Fatture di acquisto "annullate" e con l'indicazione dell'importo imputato al progetto
- d. Relazione sull'attività svolta del fornitore, indicante obiettivi, modalità, contenuto delle attività e risultati raggiunti
- e. Giustificativi di pagamento delle fatture (v. precedente punto 5 lettera i)
- f. Dichiarazione liberatoria del fornitore (*Modello M4)*

## **5.5 Spese per Consulenza specialistica (C.3, C.4, C.5)**

Per quanto riguarda le spese di cui alla lettera c) dell'Art. 9 del Bando, rientrano in tale categoria le spese per consulenze da contratti stipulati con società private, enti pubblici, singoli professionisti, per l'acquisizione di servizi di consulenza specialistica, addestramento del personale o altri servizi equivalenti erogati da soggetti non presenti nel Catalogo Partner Living Lab direttamente imputabili al progetto, acquisiti da fonti esterne e a prezzi di mercato per la realizzazione di attività di ricerca e sperimentazione, per l'acquisizione di servizi necessari per l'attività di ricerca e per le attività di diffusione.

Tali spese devono essere regolate da apposito atto d'impegno giuridicamente valido che dovrà contenere, in linea generale, l'indicazione dell'oggetto, del corrispettivo previsto e delle tempistiche della prestazione. Il loro costo sarà determinato in base alla fattura/parcella (al netto o lordo IVA, a seconda della posizione fiscale del beneficiario/destinatario). Per i soggetti "pubblici", il ricorso alle seguenti tipologie di servizi dovrà essere regolato nel rispetto della normativa in materia di appalti di servizi pubblici.

NON sono ammesse le consulenze a *carattere ordinario* di tipo fiscale, legale, amministrativo, contabile, marketing, ecc., e le prestazioni d'opera occasionali.

I servizi di consulenza dovranno essere garantiti ed erogati dai fornitori indicati nel progetto e non potranno essere subappaltati a soggetti terzi.

I contratti tra soggetti beneficiari e fornitori di consulenze specialistiche non dovranno essere stipulati precedentemente alla data di inizio attività del progetto.

Il costo dei Servizi di Consulenza Specialistica o di altri servizi equivalenti, sarà riconoscibile in base al numero di giornate rendicontate (1 giornata di consulenza = 8 ore).

Il costo massimo riconoscibile per giornata, ai fini del calcolo del contributo, è calcolato in base alle tariffe massime riportate nell'Allegato 1 Sezione 4 del Bando (che si riportano di seguito):

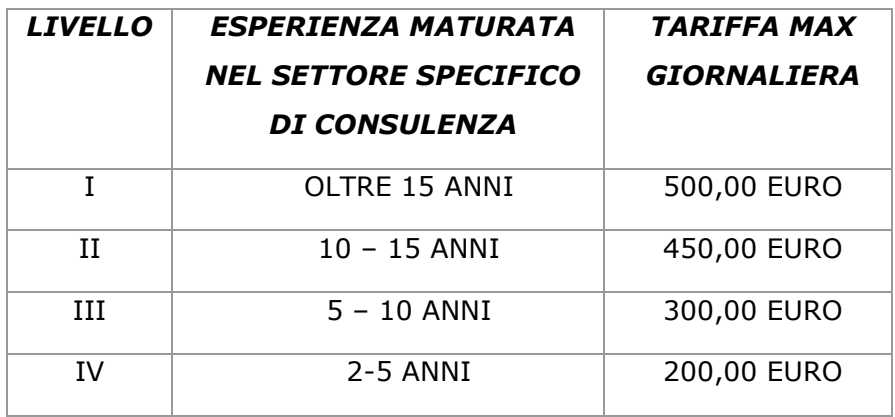

Si precisa che l'esperienza richiesta, utile alla definizione della tariffa massima giornaliera, è da riferirsi al singolo consulente e non già all'eventuale società che lo utilizza.

Inoltre, si evidenzia che, per tutti i soggetti iscritti al Catalogo Partner in qualità di Utenti Finali che non dispongano di P.IVA, potranno esporre alla beneficiaria, ai fini del riconoscimento dei costi, come documento contabile (a seconda del regime contabile utilizzato) una notula spese, ricevuta, e/o un documento contabile equipollente.

Per gli Enti pubblici, a fronte dell'impegno assunto dall'Ente nell'ambito del progetto INNOLABS, e formalizzati in via preliminare attraverso lettera d'intenti/partecipazione, si dovrà produrre da parte dello stesso Ente:

- successiva deliberazione/determinazione contestualizzata al progetto in termini di:
	- partecipazione al progetto esecutivo dell'INNOLABS in qualità di utente finale;
	- sviluppo attività previste;
	- quantificazione preventiva delle spese da addebitare al soggetto beneficiario del progetto INNOLABS in termini di tipologia e costo
	- eventuale nomina RUP
- determinazione economica (da parte del RUP/Affari generali/economato) che contestualmente alle attività previste nel progetto definisca l'impegno economico assunto per singola attività realizzata con oneri rivenienti ad esclusivo carico del soggetto beneficiario del Progetto INNOLABS.
- Notula di incasso emessa dall'Ente nei confronti del soggetto beneficiario del progetto INNOLABS con evidenza dei dati relativi a:
	- Riferimenti e codice fiscale o P.I. dell'Ente
	- Protocollo/numerazione documento
	- Banca/tesoreria di appoggio e relativo IBAN.

#### **Documenti giustificativi per le spese di Consulenza**

- a. Preventivi e ordini (gli ordini devono essere successivi alla data di inizio attività del progetto)
- b. Contratto di fornitura tra le parti, sottoscritto dopo la data di inizio di attività del progetto
- c. Fatture di acquisto "annullate" e con l'indicazione dell'importo imputato al progetto
- d. Relazione sull'attività svolta del consulente
- e. Giustificativi di pagamento delle fatture (v. precedente 5 lettera i.)
- f. Dichiarazione di prestazione di consulenza, resa dal professionista (*Modello M6-C*) o dalla società di consulenza (*Modello M6-SC*)
- g. Certificato di iscrizione del consulente all'Albo Professionale (ove previsto)
- h. Dichiarazione liberatoria del fornitore (*Modello M4)*

## **5.6 Spese per Altri Costi (D)**

Per quanto riguarda le spese di cui alla lettera d) dell'Art. 9 del Bando, sono ammissibili in tale categorie spese non riconducibili nelle precedenti e direttamente riferite al progetto, **NON inferiori a 500 euro** (oneri o IVA inclusi).

Riguardo le spese per la realizzazione di prototipi e impianti pilota, sono ammissibili unicamente i costi relativi alla componentistica e alle lavorazioni necessarie per la realizzazione "in proprio" di prototipi e impianti pilota, non compresi in generiche forniture, bensì chiaramente riferite al progetto. L'ammissibilità è consentita solo per componenti privi di autonomo funzionamento e che siano considerati a livello di inventario come parti di un prototipo; parti del prototipo che abbiano autonomo funzionamento o che siano inventariate singolarmente, devono essere invece rendicontate come "attrezzature". Il costo per la realizzazione di prototipi interamente commissionata a terzi, dovrà essere rendicontato alla voce "attrezzature".

NON sono ammissibili, in tale voce, i costi per *materiali di consumo* e le spese di *missione* (che rientrano nelle spese generali).

#### **Documenti giustificativi per Altri Costi**

- a. Preventivi e ordini (gli ordini devono essere successivi alla data di inizio attività del progetto)
- b. Contratto di fornitura tra le parti, sottoscritto dopo la data di inizio di attività del progetto
- c. Fatture di acquisto "annullate" e con l'indicazione dell'importo imputato al progetto
- d. Dichiarazione di connessione per altri costi con il progetto (*Modello M7*)
- e. Giustificativi di pagamento delle fatture (v. precedente 5 lettera i.)
- f. Documento di consegna dei beni/materiali presso la sede di svolgimento del progetto
- g. Dichiarazione liberatoria del fornitore (*Modello M4)*

## **5.7 Spese generali (E)**

Per quanto riguarda le spese di cui alla lettera e) dell'Art. 9 del Bando, queste sono determinate fino a un importo massimo del 20% del totale delle Spese del solo personale indicato alla lettera a) sub i e sub ii dell'art. 9, per singolo partner, così come previsto dal punto 6 dello stesso articolo,

Tali spese sono considerate ammissibili a condizione che siano basate su costi effettivi (sostenuti e documentabili), inclusi quelli relativi alle attività di funzionamento della sede del beneficiario in cui si svolge il progetto.

Rientrano tra le spese generali direttamente connesse al progetto, e imputabili per intero, le spese necessarie per la costituzione del Raggruppamento e le spese relative alla fideiussione per la richiesta di anticipazione, e le spese di *missione* del personale rendicontato per il progetto se riferite alle attività di progetto.

Altre spese di funzionamento e per l'acquisto di *consumabili*, saranno imputabili in questa voce in ragione di un indice pro-rata di "connessione" al progetto, secondo un metodo equo e corretto debitamente giustificato.

Sono altresì rendicontabili in tale voce i costi per il personale impiegato in mansioni di carattere ordinario non strettamente riconducibili al progetto (segreteria, amministrazione); tali costi saranno imputabili secondo quanto definito per i costi del personale (v. precedente sezione 5.1) o secondo l'indice pro-quota sopra definito applicato al costo lordo del personale.

Le spese generali possono essere dichiarate e imputate su base forfettaria (20% delle spese di personale), purché in sede di rendicontazione tali costi siano debitamente giustificati mediante illustrazione del metodo di calcolo utilizzato per l'imputazione pro–rata, fermo restando la necessità di garantire in sede di controllo in loco la dimostrazione dell'effettivo sostenimento delle spese mediante l'esibizione della corrispondente documentazione amministrativa.

Si rammenta che la **somma** delle spese generali di cui alla lettera e) e gli altri costi d'esercizio di cui alla lettera d) dell'art. 9 del del bando, direttamente imputabili al progetto, non potranno eccedere complessivamente il 18% (diciotto per cento) delle spese ammissibili valutate per singolo partner.

## **5.8 Altra documentazione a supporto della rendicontazione** *finale* **delle spese**

I beneficiari dovranno altresì produrre, in sede di rendicontazione finale, evidenza della **contabilità separata** del progetto, allegando le relative registrazioni contabili (copia del Registro Iva, Libro Cespiti e del Libro giornale relativamente alle pagine di registrazione delle spese rendicontate e dei relativi pagamenti), oltre che i Bilanci accompagnati da Nota Integrativa con indicazione delle *voci* utili alla verifica dell'avvenuta capitalizzazione delle spese.

## **5.9 Integrazioni documentarie**

Qualora nello svolgimento dell'attività di istruttoria si ravvisi la necessità di chiarimenti e/o di integrazione documentale, InnovaPuglia può effettuarne richiesta formale al raggruppamento beneficiario, che è tenuto a fornirli entro il termine massimo di 15 (quindici) giorni dal ricevimento della richiesta.

Trascorso tale termine si procederà comunque all'esame della rendicontazione con la documentazione disponibile.

## **6. Determinazione del contributo finale**

La determinazione del contributo finale ammesso da erogare al beneficiario avverrà in base alle seguenti fasi:

- esame della documentazione economica e tecnica di fine progetto ed eventuale richiesta di integrazioni come sopra indicato;
- verifica dei requisiti e dei parametri di premialità dichiarati e riconosciuti in fase di valutazione del progetto;
- identificazione delle spese definitivamente ammesse, con eventuale procedura utile a ricondurre il totale di spesa ammesso al totale di spesa massimo ammissibile determinato in sede di approvazione del progetto e di concessione provvisoria del contributo e al rispetto dei vincoli sui "costi" previsti dal Bando;
- determinazione finale del contributo ammesso, applicando agli importi definitivamente ammessi le percentuali di cofinanziamento previste all'Art. 7 del Bando; tale importo non potrà comunque essere superiore al contributo massimo concesso provvisoriamente con la determinazione regionale di concessione provvisoria del contributo.

Al termine delle fasi sopra indicate, si provvederà all'invio della comunicazione con cui InnovaPuglia definisce l'esito dell'istruttoria della rendicontazione.

# **6 ADEMPIMENTI APPENDICE A. Riepilogo degli Adempimenti previsti**

**Adempimenti ai 30 GIORNI** dalla ricezione della determina regionale di concessione provvisoria del contributo:

**A) Trasmissione via PEC** (all'indirizzo: **bandoinnolabs@pec.rupar.puglia.it)** – da parte del capofila del Raggruppamento con **firma digitale**- dei seguenti documenti PDF, uno per ogni partner del Raggruppamento (tutte le dichiarazioni PDF riporteranno firma autografa del legale rappresentante):

1. **Modello A** – Accettazione del contributo e avvio attività

#### Al **Modello A** vanno **allegati**:

- copia del documento d'identità del dichiarante
- *(no x Ente pubblico)* copia del bilancio approvato e depositato dell'ultimo esercizio
- *(no x Ente pubblico)* autocertificazione di iscrizione alla Camera di Commercio, secondo lo schema di cui all'**Allegato M14;**
- *(no x Ente pubblico)* autocertificazione della Comunicazione Antimafia, secondo lo schema di cui all'**Allegato M15**
- *(solo per ODR e Enti pubblici) A*utocertificazione della "Esenzione Antimafia", secondo lo schema di cui all'**Allegato M16**
- 2. **Modello B2** Consenso al trattamento dei dati

#### **B) Costituzione del Raggruppamento**

L'Atto costitutivo dovrà riportare:

- a) l'elenco dei soggetti partecipanti al Raggruppamento con l'indicazione del ruolo svolto da ciascun di essi per la realizzazione del progetto e contestuale indicazione della partecipazione delle stesse in termini di spesa ammessa e contributo spettante
- b) il conferimento del mandato speciale con rappresentanza al capofila
- c) la dichiarazione che il capofila sarà considerato unico referente per la tenuta dei rapporti con la Regione Puglia e l'Organismo Intermedio InnovaPuglia S.p.A.
- d) la dichiarazione, da parte di tutti i soggetti partecipanti alla realizzazione del progetto, di esonero della Regione Puglia e l'Organismo Intermedio InnovaPuglia S.p.A. da qualsivoglia responsabilità giuridica nel caso di controversie che possano insorgere tra gli stessi soggetti in ordine alla ripartizione del contributo regionale
- e) la modalità di erogazione del contributo (solo al capofila o pro-quota) e nel caso di erogazione pro-quota la modalità di erogazione in due/tre quote.

Il Raggruppamento si costituisce in presenza di un pubblico ufficiale, che certifica l'identità dei sottoscrittori, attestandone poteri di firma e autenticandone la firma.

**Adempimenti ai 45 GIORNI** dalla ricezione della determina regionale di concessione provvisoria del contributo:

**Trasmissione via PEC** (all'indirizzo: **bandoinnolabs@pec.rupar.puglia.it)** – da parte del capofila del Raggruppamento con **firma digitale**- dei seguenti documenti PDF:

- 1. **Modello M10** Piano Dettagliato di Attuazione (PdA) in formato pdf con firma autografa del legale rappresentante di ciascun partner del Raggruppamento. Al Modello M10 vanno allegati contratti (o precontratti/accordi in fase di contrattualizzazione) dettagliati stipulati con i fornitori dei beni e servizi riportati in PdA.
- 2. Atto costitutivo del Raggruppamento.

#### **Adempimenti per RENDICONTAZIONE INTERMEDIA agli 8 mesi**

Esclusivamente per i soggetti beneficiari che abbiano stabilito in sede di candidatura di avvalersi delle modalità di *erogazione del contributo in tre soluzioni*, disciplinato dall' articolo 14, comma 1 sub b) del bando, dovranno presentare entro il termine di **8 (otto) mesi**  dalla data di ricevimento del provvedimento di concessione provvisoria dell'agevolazione, uno **stato d'avanzamento tecnico e finanziario (SAL Intermedio)** di spesa ammissibile, pari ad almeno il **40% (quaranta per cento) del totale** della spesa ammessa per il singolo soggetto beneficiario.

**Trasmissione via MIRWEB** dei seguenti documenti PDF:

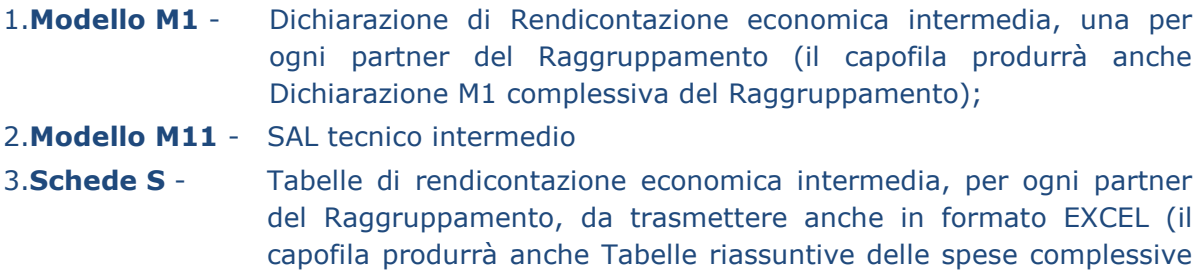

4.**Documentazione** amministrativa e contabile a supporto delle spese rendicontate.

#### **Adempimenti per RENDICONTAZIONE INTERMEDIA ai 12 mesi**

del Raggruppamento);

**Trasmissione via MIRWEB** dei seguenti documenti PDF:

- 1. **Modello M1** -Dichiarazione di Rendicontazione economica intermedia, una per ogni partner del Raggruppamento (il capofila produrrà anche Dichiarazione M1 complessiva del Raggruppamento);
- 2. **Modello M11** SAL tecnico intermedio;
- 3. **Schede S**  Tabelle di rendicontazione economica intermedia, per ogni partner del Raggruppamento, da trasmettere anche in formato EXCEL (il capofila produrrà anche Tabelle riassuntive delle spese complessive del Raggruppamento);
- 4. **Documentazione** amministrativa e contabile a supporto delle spese rendicontate.

#### **Adempimenti per RENDICONTAZIONE FINALE ai 18 mesi**

**Trasmissione via MIRWEB** dei seguenti documenti PDF:

- 1. **Modello M2** -Dichiarazione di regolare conclusione del progetto e richiesta di erogazione del contributo, prodotta da ogni partner del Raggruppamento (il capofila produrrà anche Dichiarazione M2 complessiva del Raggruppamento);
- 2. **Modello M12** SAL tecnico finale, con allegati **Modello M13A**  Questionario di conclusione del progetto (prodotta da ogni partner del Raggruppamento) e **Modello M13B** - Presentazione conclusiva del progetto;
- 3. **Schede S**  Tabelle di rendicontazione economica conclusiva, per ogni partner del Raggruppamento, da trasmettere anche in formato EXCEL (il capofila produrrà anche Tabelle riassuntive delle spese complessive del Raggruppamento)
- 4. **Documentazione** amministrativa e contabile a supporto delle spese rendicontate.

## **APPENDICE B – Elenco dei Modelli da utilizzare**

- Modello **A** *Dichiarazione di accettazione della determinazione di concessione provvisoria del contributo e di avvio delle attività per il progetto codice \_\_\_\_\_\_\_\_*
- Modello **B1** *Informativa sul trattamento dei dati personali*
- Modello **B2** *Consenso al trattamento dei dati personali*
- Modello **M1** *Dichiarazione di Rendicontazione economica intermedia del singolo partner*
- Modello **M1-RAGGR** *Dichiarazione di Rendicontazione economica intermedia Raggrupp.*
- Modello **M2** *Dichiarazione di regolare conclusione del progetto e richiesta di erogazione di saldo del contributo del singolo partner*
- Modello **M2- RAGGR** *Dichiarazione di regolare conclusione del progetto Raggruppamento*
- Modello **M3-I** *Richiesta di prima anticipazione del contributo*
- Modello **M3-II** *Richiesta di seconda anticipazione del contributo*
- Modello **M3-II-SAL** *Dichiarazione di SAL allegata* alla *Richiesta di seconda anticipazione del contributo*
- Modello **M3A** *Schema di fideiussione per richiesta anticipo*
- Modello **M4** *Dichiarazione liberatoria del fornitore*
- Modello **M5** *Dichiarazione "beni nuovi di fabbrica" del fornitore*
- Modello **M6-C** *Dichiarazione di prestazione del consulente*
- **Modello M6-SC** *Dichiarazione della società di consulenza*
- Modello **M7** *Dichiarazione di connessione per altri costi*
- Modello **M8** *Richiesta di variazione del progetto*
- Modello **M9** *Dichiarazione di rinuncia al contributo*
- Modello **M10** *Piano Dettagliato di Attuazione PdA*
- Modello **M11** *SAL tecnico intermedio*
- Modello **M12** *SAL tecnico finale*
- Modello **M13A** *Questionario di conclusione del progetto*
- Modello **M13B** *Presentazione conclusiva del progetto*
- Modello **M14** *Dichiarazione sostitutiva della certificazione di iscrizione alla Camera di Commercio*
- Modello **M15** *Dichiarazione sostitutiva di certificazione antimafia*
- Modello **M16** *Dichiarazione sostitutiva di esenzione antimafia*
- Modello **M17** *Dichiarazione sostitutiva di ammissibilità IVA*
- Modello **M18 Tabelle di Rendicontazione**
	- $\triangleright$  Scheda S Frontespizio schede di rendicontazione
	- $\triangleright$  Scheda S1 Riepilogo spese per rendicontazione primo periodo (SAL intermedio)
	- $\triangleright$  Scheda S2 Riepilogo spese per rendicontazione secondo periodo (SAL finale)
	- > Scheda S3 Riepilogo spese totali di progetto (SAL finale)
	- $\triangleright$  Scheda SAi Spese per Personale dipendente Project Management
	- $\triangleright$  Scheda SAii Spese per Personale dipendente Tecnico
	- ▶ Scheda SAiii Spese per Personale NON dipendente Tecnico
	- Scheda SA\_OreImpieg Dichiarazione di ore di impiego nel progetto del personale dipendente
	- Scheda SA-CostOrar Dichiarazione per la Determinazione del Costo orario del personale dipendente
	- > Scheda SB Spese per Strumentazione e Attrezzature
	- $\geq$  Scheda SB Ammortam Calcolo del valore di ammortamento della strumentazione
	- $\triangleright$  Scheda SC1 – Spese per licenze software
	- $\triangleright$  Scheda SC1 Spese per acquisto sviluppo software
	- > Scheda SC2 Spese per Sviluppo e Registrazione di BREVETTI
- > Scheda SC3 Spese per Consulenze specialistiche (comprende spese ADDESTRAMENTO)
- Scheda SC4 Spese per fornitura di Servizi "a contratto" acquisiti da Utenti finali
- Scheda SC5 Spese per fornitura di Servizi "a contratto" acquisiti da Università e/o Centri di ricerca pubblici e privati
- $\triangleright$  Scheda SD Spese per ALTRI COSTI
- $\triangleright$  Scheda SE Spese generali
- Modello **M18R Tabelle di Rendicontazione Raggruppamento**
	- $\triangleright$  Scheda SR frontespizio Raggruppamento
	- $\triangleright$  Scheda SR Riepilogo Totale Raggruppamento

Nota: Tutti i modelli e le schede di cui sopra, sono acquisibili sul portale www.sistema.puglia.it

## **APPENDICE C – Riepilogo dei documenti da produrre**

#### **Avvio del Progetto**

- a. Modello **A** *Dichiarazione di accettazione della determinazione di concessione provvisoria del contributo e di avvio delle attività*
- b. Modello **B2** *Consenso al trattamento dei dati personali*
- c. Atto costitutivo dell'ATS
- d. Modello **M10** *Piano Dettagliato di Attuazione PdA*

I Modelli A e B2 vanno trasmessi entro 30gg dal ricevimento della determina regionale di concessione provvisoria; l'Atto costitutivo del Raggruppamento e il Modello M10 vanno trasmessi entro i 45gg dal ricevimento della determina regionale di concessione provvisoria.

**Dichiarazione di Rendicontazione Intermedia:** (**entro 8 mesi** dal ricevimento della comunicazione di concessione provvisoria del contributo; i beneficiari che optino per l'erogazione in *tre quote*, hanno obbligo di produrre un primo SAL intermedio utilizzando il modello **M3-II-SAL**)

- a. Modello M1 Dichiarazione di Rendicontazione economica intermedia, una per ogni partner del Raggruppamento (il capofila produrrà anche Dichiarazione M1 complessiva del Raggruppamento)
- b. Modello M11 SAL tecnico intermedio
- c. Tabelle di rendicontazione intermedia (Schede S) in formato EXCEL e PDF
- d. Documentazione amministrativa e contabile a supporto delle spese rendicontate

**Dichiarazione di Rendicontazione Intermedia:** (**entro 12 mesi** dal ricevimento della comunicazione di concessione provvisoria del contributo; i beneficiari, hanno obbligo di produrre un primo SAL intermedio pari ad almeno il 60% (sessanta per cento) del totale della spesa ammessa per il progetto utilizzando il modello **M3-II-SAL**)

- a. Modello **M1** Dichiarazione di Rendicontazione economica intermedia
- b. Modello **M11** SAL tecnico intermedio
- c. **Tabelle di rendicontazione** intermedia (Schede S) in formato EXCEL e PDF
- d. **Documentazione** amministrativa e contabile a supporto delle spese rendicontate

**Dichiarazione di Rendicontazione Finale:** (**entro 30 giorni** successivi alla conclusione del progetto, che deve avvenire **entro 18** dal ricevimento della comunicazione di concessione provvisoria del contributo)

- a. Modello **M2** *Dichiarazione di regolare conclusione del progetto e richiesta di erogazione del contributo*
- b. Modello **M12** *SAL tecnico* finale (con allegati Modello **M13A** *Questionario di conclusione del progetto* e Modello **M13B** - *Presentazione conclusiva del progetto*)
- c. **Tabelle di rendicontazione** finale (Schede S) in formato EXCEL e PDF
- d. **Documentazione** amministrativa e contabile a supporto delle spese rendicontate

# **APPENDICE D - Gestione dei Diritti di Proprietà Intellettuale (DPI)**

#### **Premessa**

-

Il Bando INNOLABS finanzia la realizzazione di progetti di Sviluppo sperimentale (SS), così come definite all'art. 1 del Bando, in conformità alla normativa comunitaria vigente in materia di aiuti di Stato a favore di ricerca, sviluppo e innovazione<sup>5</sup>.

Nella realizzazione dei progetti finanziati vengono pertanto in considerazione due principali categorie di conoscenze scientifiche e/o tecniche e/o tecnologiche: le "conoscenze preesistenti" o "*background*" e le "conoscenze acquisite" o "*foreground*", la cui disciplina di riferimento è rappresentata dalla normativa comunitaria.

#### **Le "conoscenze preesistenti" o "background"**

Sono "conoscenze preesistenti" o "*background*" le informazioni detenute dai partecipanti prima dell'avvio del progetto, nonché i diritti patrimoniali d'autore o altri diritti di proprietà intellettuale relativi a tali informazioni, le cui richieste di protezione sono state depositate prima dell'avvio del progetto, necessari per l'attuazione del progetto stesso o per l'utilizzo dei suoi risultati<sup>6</sup>. I vari Partners apportano infatti al progetto conoscenze scientifiche e/o tecniche e/o tecnologiche preesistenti, delle quali sono titolari o delle quali possono comunque disporre (c.d. "background"), le quali:

- sono tutelate da privativa industriale/copyright; *ovvero*
- sono informazioni riservate (know-how).

#### **Le "conoscenze acquisite" o "***foreground***"**

Sono "conoscenze acquisite" o "*foreground*" i risultati generati dal progetto, indipendentemente dal fatto che possano essere protetti o meno, ivi comprese le informazioni, i diritti patrimoniali d'autore (copyright), i diritti su disegni e modelli, i brevetti, le privative per ritrovati vegetali o forme analoghe di protezione7. Il risultato finale delle attività previste dal Progetto può infatti essere:

<sup>&</sup>lt;sup>5</sup> Cfr. COMMISSIONE EUROPEA - COMUNICAZIONE DELLA COMMISSIONE - Disciplina degli aiuti di Stato a favore di ricerca, sviluppo e innovazione (2014/C 198/01).

<sup>6</sup> Cfr. REGOLAMENTO (CE) N. 1906/2006 DEL PARLAMENTO EUROPEO E DEL CONSIGLIO del 18 dicembre 2006 che stabilisce le regole per la partecipazione di imprese, centri di ricerca e università alle azioni nell'ambito del settimo programma quadro e per la diffusione dei risultati della ricerca (2007-2013).

 $^7$  Cfr. REGOLAMENTO (CE) N. 1906/2006 DEL PARLAMENTO EUROPEO E DEL CONSIGLIO del 18 dicembre 2006 che stabilisce le regole per la partecipazione di imprese, centri di ricerca e università alle azioni nell'ambito del settimo programma quadro e per la diffusione dei risultati della ricerca (2007-2013).

- l'acquisizione, la combinazione, la strutturazione e l'utilizzo delle conoscenze e capacità esistenti di natura scientifica, tecnologica, commerciale e di altro tipo allo scopo di sviluppare prodotti, processi o servizi nuovi o migliorati
- attività destinate alla definizione concettuale, pianificazione e documentazione di nuovi prodotti, processi o servizi
- costruzione di prototipi, la dimostrazione, la realizzazione di prodotti pilota, test e convalida di prodotti, processi o servizi nuovi o migliorati
- sviluppo di un prototipo o di un prodotto pilota utilizzabile per scopi commerciali che è necessariamente il prodotto commerciale finale e il cui costo di fabbricazione è troppo elevato per essere utilizzato soltanto a fini di dimostrazione e di convalida

Il *foreground* atteso, così definito, può essere:

- suscettibile di essere tutelato mediante privativa industriale/copyright; *ovvero*
- non suscettibile di tutela mediante privativa industriale/copyright ma (in presenza dei requisiti richiesti dal Codice della Proprietà Industriale) oggetto di informazioni riservate (know-how).

#### **Gestione dei diritti di proprietà intellettuale su** *background* **e** *foreground*

Rispetto al *background* è importante, prima dell'avvio del Progetto:

- prevedere e regolamentare la possibilità del suo utilizzo da parte dei Partner non proprietari, ai fini dello svolgimento delle attività di progetto;
- concordare le modalità del suo utilizzo anche per il periodo successivo all'ultimazione del Progetto: ciò ai fini dello sfruttamento del *foreground* sviluppato dal Progetto, nella misura in cui lo sfruttamento del *foreground* può presupporre l'utilizzo del *background*.

Rispetto al *foreground* è fondamentale, prima dell'avvio del Progetto:

- regolamentare la titolarità dei diritti di proprietà intellettuale sul *foreground* (ovvero: a chi spettano questi diritti, a quali Partner appartengono, quali sono le facoltà e gli obblighi connessi alla loro titolarità e/o utilizzo);

#### *ed eventualmente anche*

- concordare le modalità di utilizzo dei diritti di proprietà intellettuale sul *foreground* per il periodo successivo all'ultimazione del Progetto, ai fini dello sfruttamento dello stesso (ovvero: chi può utilizzare questi diritti, per quali scopi e a quali condizioni economiche).

Si invitano pertanto i Partner dei progetti finanziati dal Bando INNOLABS a predisporre e sottoscrivere, preliminarmente all'avvio delle attività, un "Intellectual Property Rights Agreement" ("IPR Agreement"), ossia un "Accordo di gestione dei Diritti di Proprietà Intellettuale" (Accordo di gestione dei DPI), finalizzato a stabilire le regole relative ai diritti di proprietà intellettuale, con riferimento sia alle conoscenze preesistenti al Progetto ("*background*") che a quelle generate dalle attività previste dal Progetto ("*foreground*").